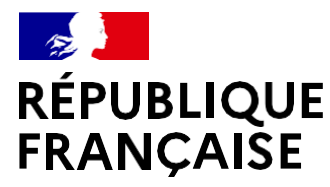

Liberté Égalité Fraternité

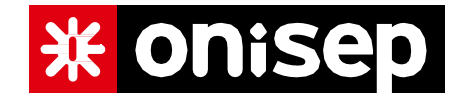

# **APRÈS LA 2DE GÉNÉRALE ET TECHNOLOGIQUE Quels III PARCOURS IIID ORIENTIATION?**

**Gaelle CHINAPAYEN Psychologue EN du CIO de Baie-Mahault 0590** 47 84 58 Lycée Charles COEFFIN MARS 2024

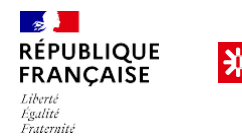

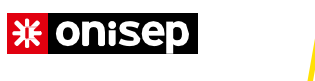

# **SOMMAIRE**

## **POUR SE REPÉRER**

**QUE FAIRE APRÈS LA 2DE ? QUEL BAC CHOISIR?** Bien préparer son bac et son entrée dans le supérieur

**LA VOIE GÉNÉRALE , SES SPÉCIALITES, SES OPTIONS**

- **LA VOIE TECHNOLOGIQUE, SES SÉRIES, SES OPTIONS**
- **LA RÉORIENTATION VERS LA VOIE PROFESSIONNELLE**
- **APRÈS LE BAC**
- **RÉPARTITION ET COÉFFICIENTS DES ÉPREUVES DU BACCALAURÉAT**
- **ORIENTATION –AFFECTATION- Procédures**

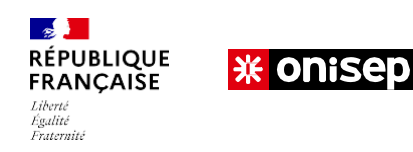

# **Accompagnement des familles**

### Le Professeur Principal de la classe de votre enfant :

- Avis sur l'aspect pédagogique et le profil scolaire de l'élève ( points forts et fragilités )
- Leurs avis vis-à-vis des choix de spécialités ( attentes et les critères de réussite)
- Rôle de coordonnateur au sein de l'équipe d'enseignement

#### Les Psychologues de l'Education Nationale:

- La prise en compte de la dimension complexe du choix à l'adolescence.
- Entretiens d'orientation approfondis & Bilan d'interêt

### -**Présence au lycée :**

Du lundi au jeudi ( Prise de rendez-vous sur un cahier situé devant le bureau) au Bât B 1er étage à gauche

• Joignables via la *messagerie Pronote* ou par téléphone ( standard 0590 38 94 00)

### **-Présence au CIO :**

• Mardi matin ( 8h-14h) & Jeudi ( 8h-16h)

### Mme BIJLALL Agnès & Mme CHINAPAYEN Gaëlle

### Le  $CIO =$  un lieu ressource dans votre

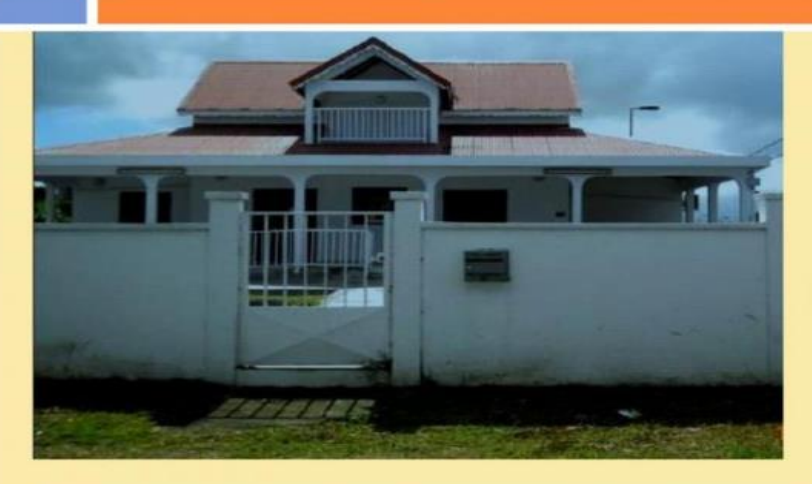

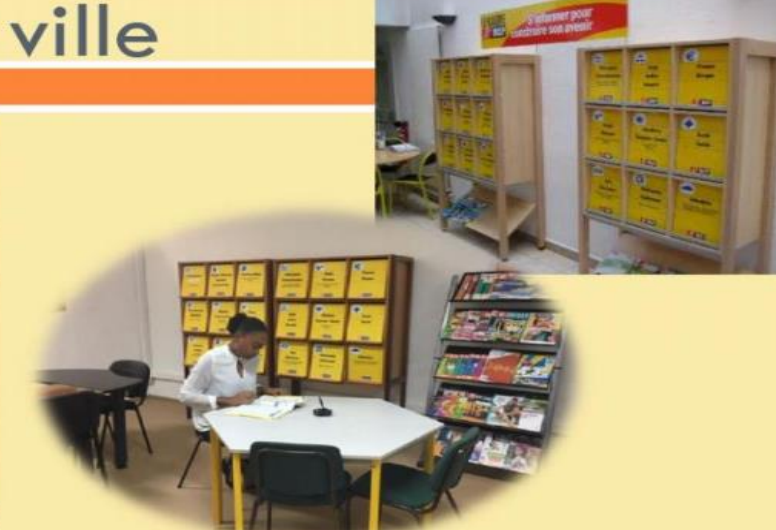

**CIO Nord Basse-Terre** 143 Rue des Fougères 97122 BAIE-MAHAULT 18:0590478458 cio.nord-basse-terre@ac-guageloupe.fr

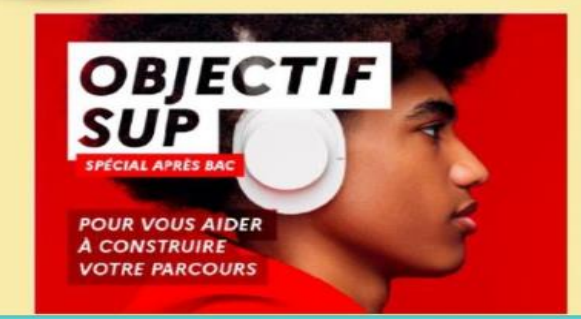

Prise de rendez-vous obligatoire

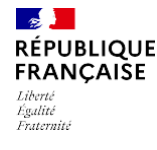

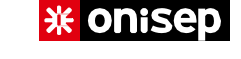

### **Présentation des 2 Voies d'Orientation après la SECONDE Générale et Technologique**

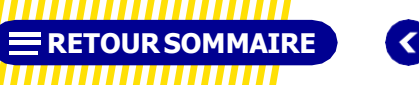

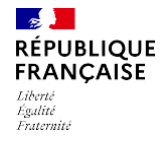

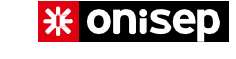

### **Comment Choisir entre la Voie Générale & la Voie technologique ?**

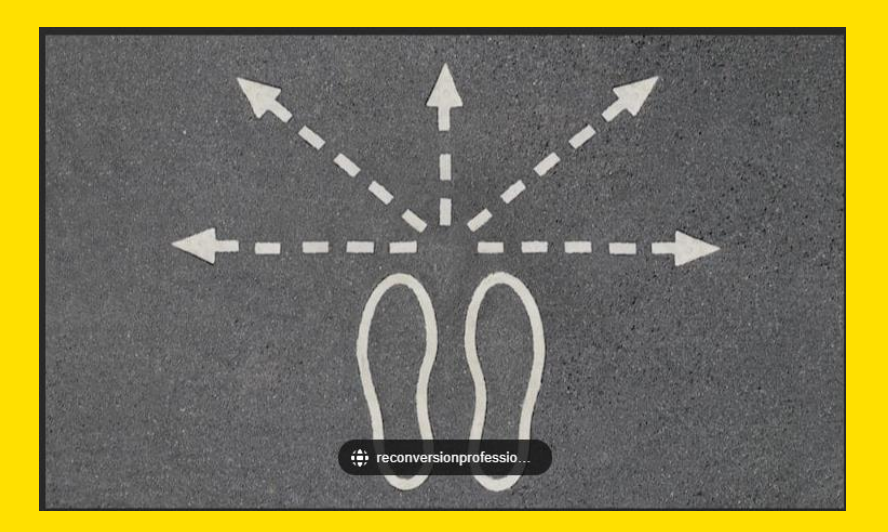

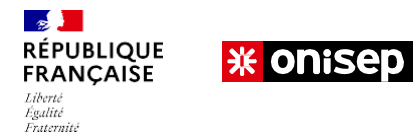

### **Les modalités pédagogiques**

### **LE BAC GÉNÉRAL**

### **→ENSEIGNEMENT THÉORIQUE ET ABSTRAIT**

- **→RÉFLÉCHIR /ANALYSER /SYNTHÉTISER**
- **→ARGUMENTER /RÉDIGER**
- **→TRAVAIL PERSONNEL INDISPENSABLE!!!!**

### **LE BAC TECHNOLOGIQUE**

### **→ENSEIGNEMENT APPLIQUÉ**

OBSERVATION >EXPÉRIMENTATION >APPLICATION

#### **→TRAVAIL EN GROUPE ET EN AUTONOMIE SUR DES PROJETS**

**→TP (TRAVAUX PRATIQUES) EN LABORATOIRE, EN SALLE INFORMATIQUE OU DE TECHNOLOGIE…**

**→TRAVAIL PERSONNEL INDISPENSABLE!!!!**

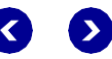

Le profil personnel de l'élève

Ce qu'il ou elle<br>aime étudier

Ce qu'il ou elle aimerait faire plus tard

Ses points forts

Le programme des spécialités

### La localité des Spécialités (V. Générale) / Séries (V. Technologique)

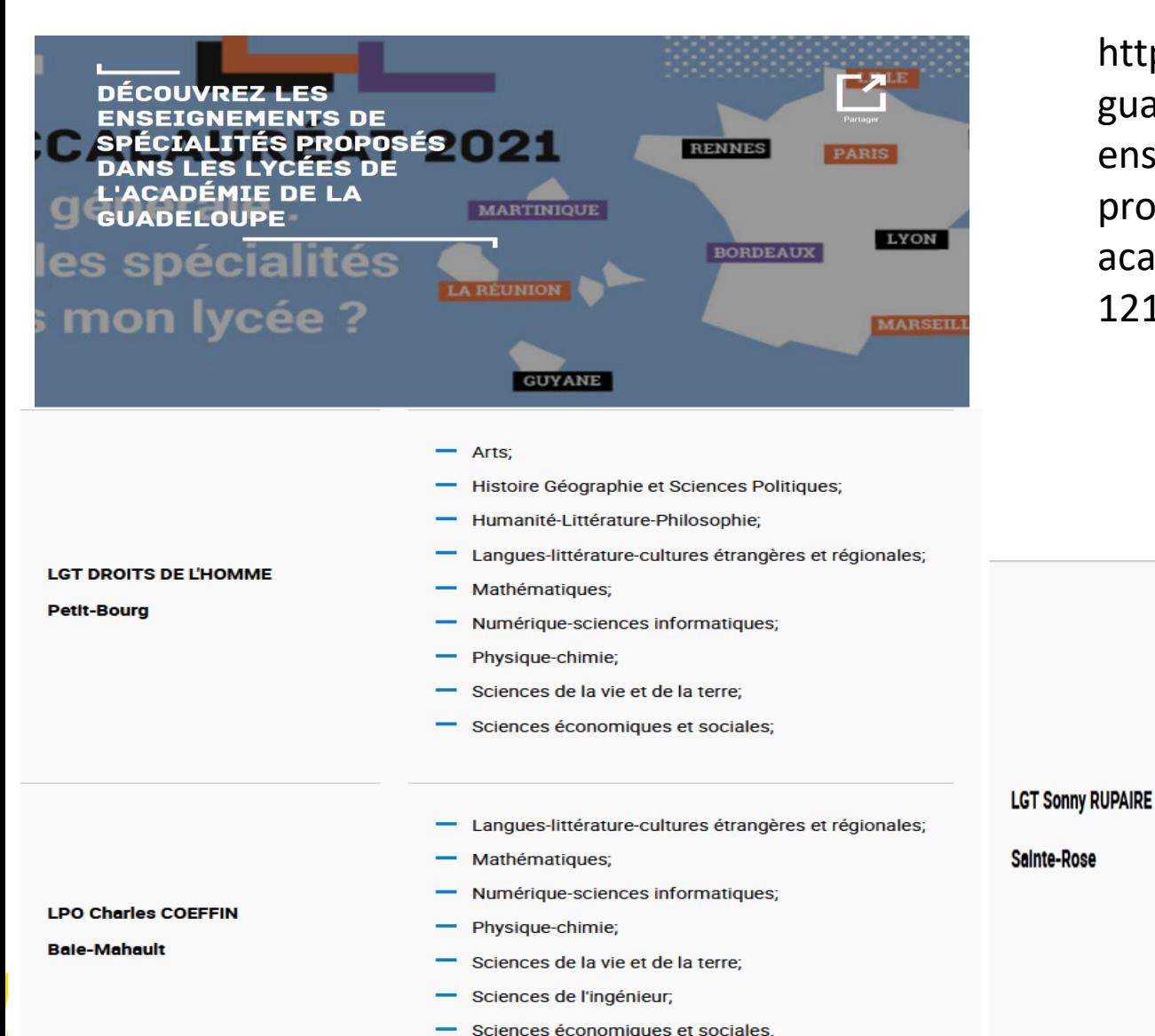

https://www.acguadeloupe.fr/decouvrez-lesenseignements-de-specialitesproposes-dans-les-lycees-de-lacademie-de-la-guadeloupe-121871

- Arts (cinéma);
- Histoire Géographie et Sciences Politiques;
- Langues-littérature-cultures étrangères et régionales;
- Mathématiques:
- Numérique-sciences informatiques;
- Physique-chimie; Sciences de la vie et de la terre;
- Sciences de l'ingénieur.
- Sciences économiques et sociales.

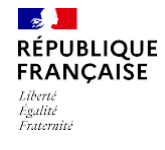

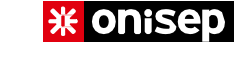

### **CHOISIR** LE BAC GÉNÉRAL

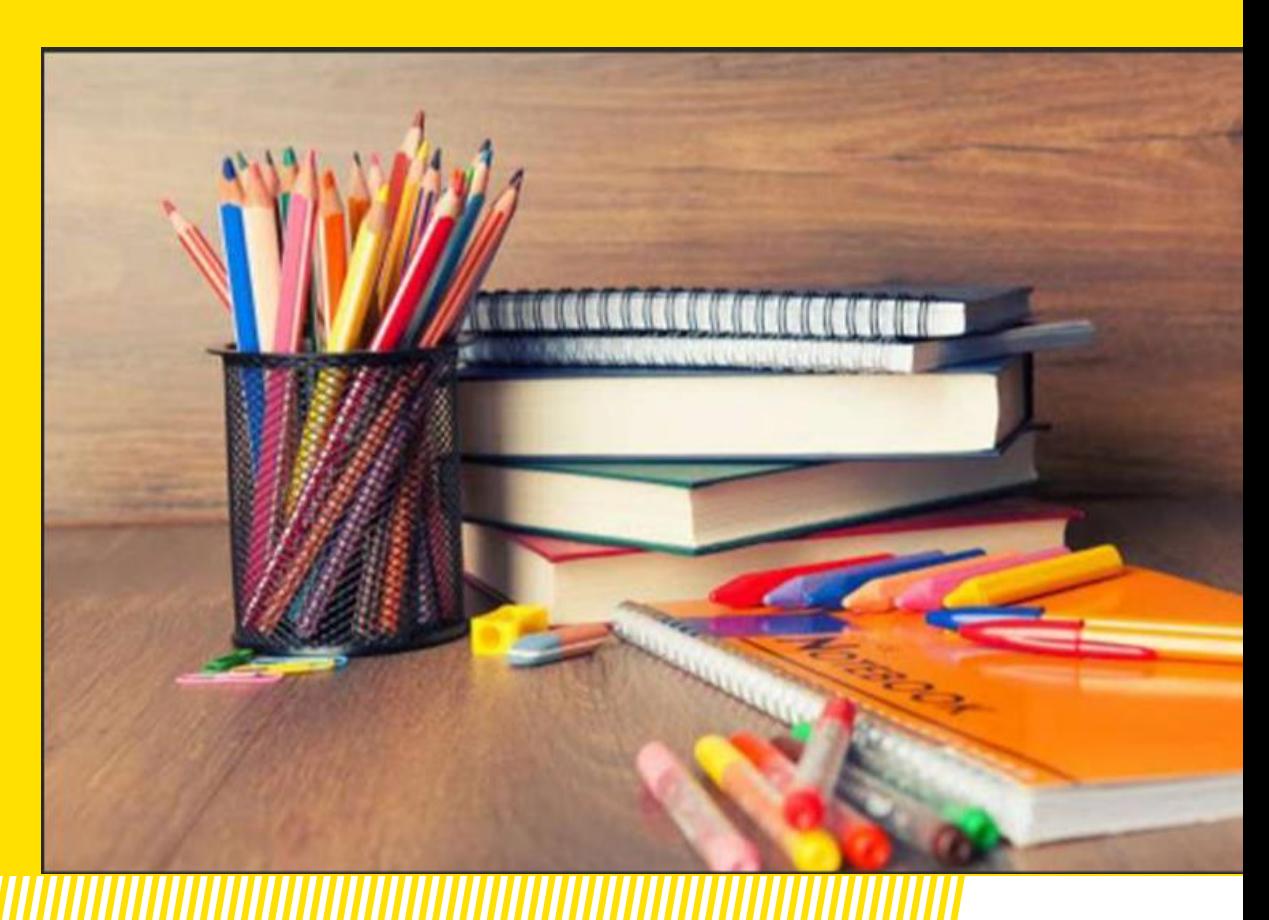

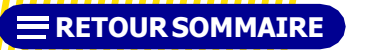

 $\bullet$ 

Ø

# **Classe Ide Time generale** Lydée polywalent charles Coeffin

#### Enseignements de spécialité

Le lycéen choisit 3 enseignements de spécialité en première et 2 en terminale :

- Arts : musique
- Langues, Littératures et Cultures étrangères et régionales : Anglais monde contemporain, Anglais littérature, Espagnol et Créole
- Mathématiques
- Numérique et Sciences Informatiques (NSI)
- Physique-Chimie (PC)
- · Sciences de l'Ingénieur (SI)
- · Sciences de la Vie et de la Terre (SVT)
- · Histoire-Géographie, Géopolitique et Sciences Politiques (HGGSP)
- Sciences Economiques et Sociales (SES)

#### Les enseignements optionnels (facultatifs):

- Musique
- Art-plastique
- Allemand
- Latin
- Créole
- · Section Euro caraïbéenne (DNL) Anglais (en Math et en SVT)

Les enseignements optionnels spécifiques terminale :

- Mathématiques Complémentaires
- Mathématiques Expertes
- « Mathématiques expertes » s'adresse aux élèves qui ont choisi la spécialité « mathématiques » en terminale
- « Mathématiques complémentaires » s'adresse aux élèves qui n'ont pas choisi la spécialité « mathématiques » en terminale

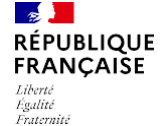

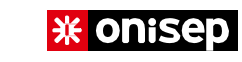

#### **CHOISIR LE BAC GÉNÉRAL**

### **HORAIRES EN 1REGÉNÉRALE**

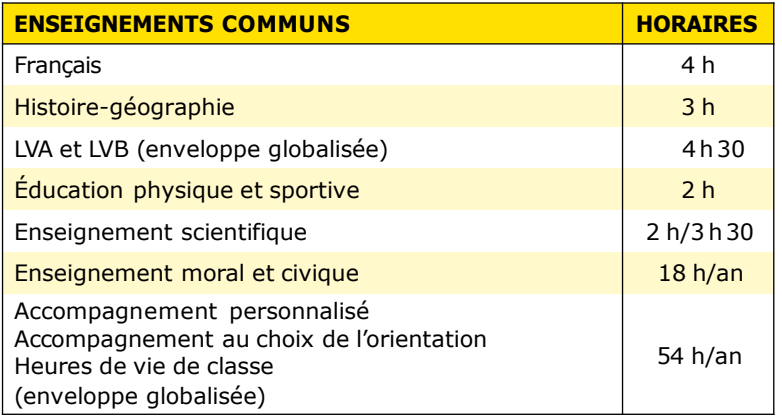

#### **Info +**

#### **LES EDS (ENSEIGNEMENTS DE SPÉCIALITÉ)**

**En classe de 1re, les élèves choisissent troisEDS. Ils doivent aussis'informer sur les spécialitésproposées par le lycée et sur les combinaisons possibles.**

#### **LES ENSEIGNEMENTS OPTIONNELS**

**Les enseignementsoptionnels (un, au choix, en 1re et deux, au plus, en terminale) permettent aux élèves de compléter leur formation en fonction de leurs centres d'intérêt et de leursprojets de poursuite d'études.**

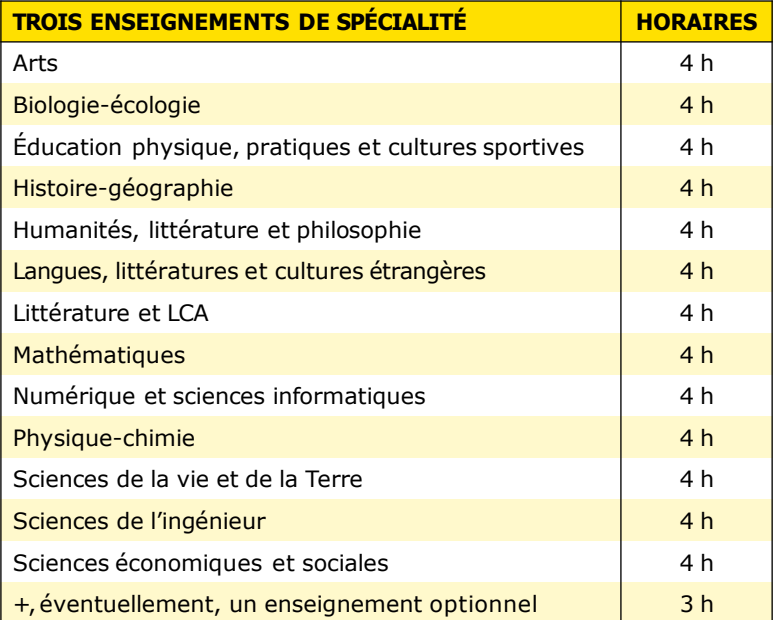

**RETOUR SOMMAIRE** 

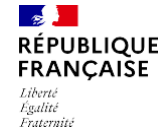

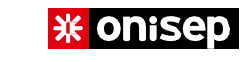

#### **CHOISIR LE BAC GÉNÉRAL**

### **HORAIRES EN TERMINALE GÉNÉRALE**

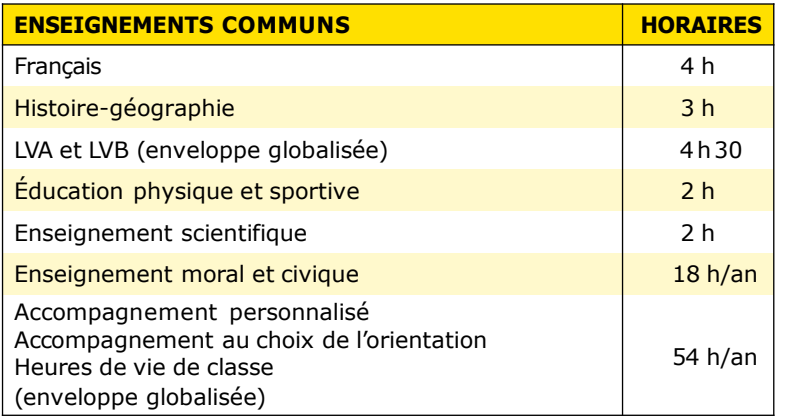

#### **Info +**

#### **LES EDS (ENSEIGNEMENTS DE SPÉCIALITÉ)**

**En classe de terminale, les élèves conservent deux EDS sur les trois de 1re, en fonction de leurs centres d'intérêt et de leursprojets d'études supérieures.**

#### **LES ENSEIGNEMENTS OPTIONNELS**

**Les enseignements optionnels propres à la classe de terminale («mathématiques complémentaires», « mathématiques expertes » et « droit et grands enjeux du monde contemporain ») permettent éventuellement aux élèves d'élargir les possibilités d'études supérieures.**

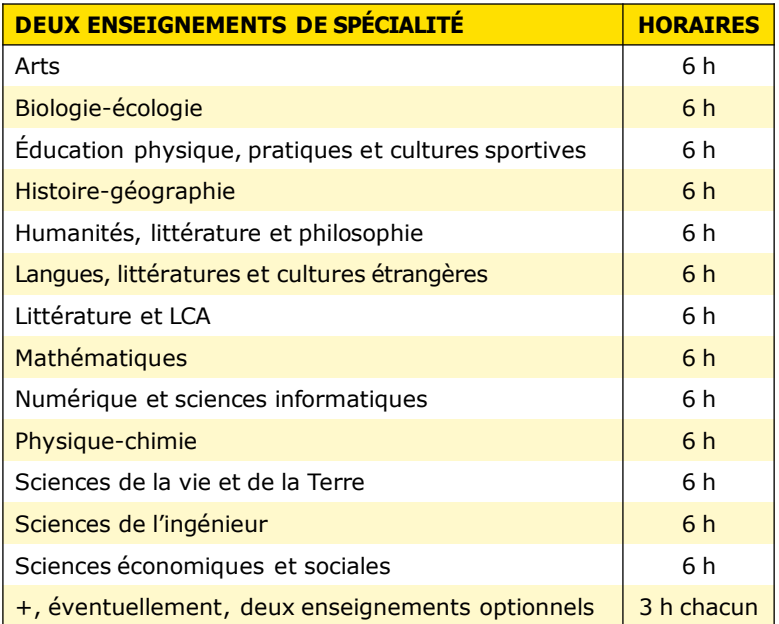

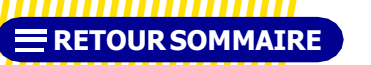

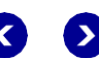

## **Bac : Petit focus sur les Options en Voie Générale**

Les options ne sont pas obligatoires mais sont un moyen d'explorer des centres d'intérêts personnels, en relation ( Si possible avec un projet d'orientation).

C'est **toujours un plus sur Parcoursup** ou au moment d'un entretien pour un stage.

Donc à partir de la 1ère, les notes obtenues sont comptabilisées dans le contrôle continu (qui comptent pour 40 % du bac).

**En Première:** Les élèves peuvent opter pour une option au choix **En Terminale :** Maximum deux. Chaque option ajoute 3 heures à l'emploi du temps hebdomadaire.

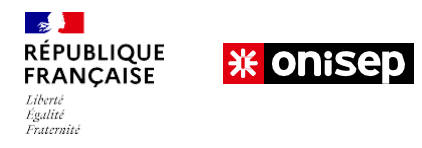

### **CHOISIR** UN BAC TECHNOLOGIQUE

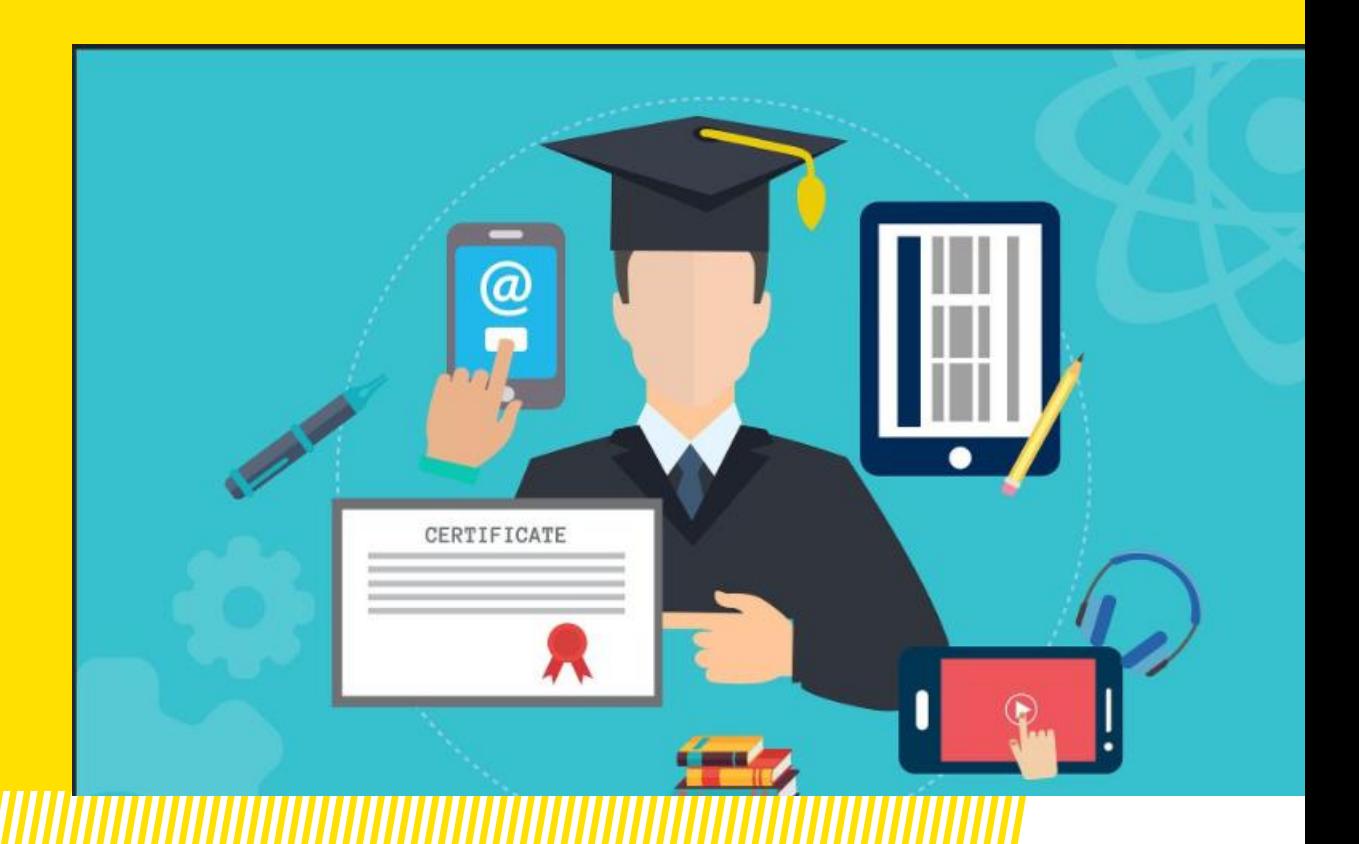

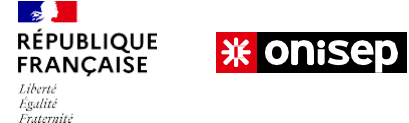

#### **CHOISIR UN BAC TECHNOLOGIQUE**

### **HORAIRES DES ENSEIGNEMENTS COMMUNS À TOUTES LES SÉRIES (1RE ET TERMINALE)**

(Les horaires des enseignements de spécialité liés aux séries apparaissent sur les diapositives suivantes)

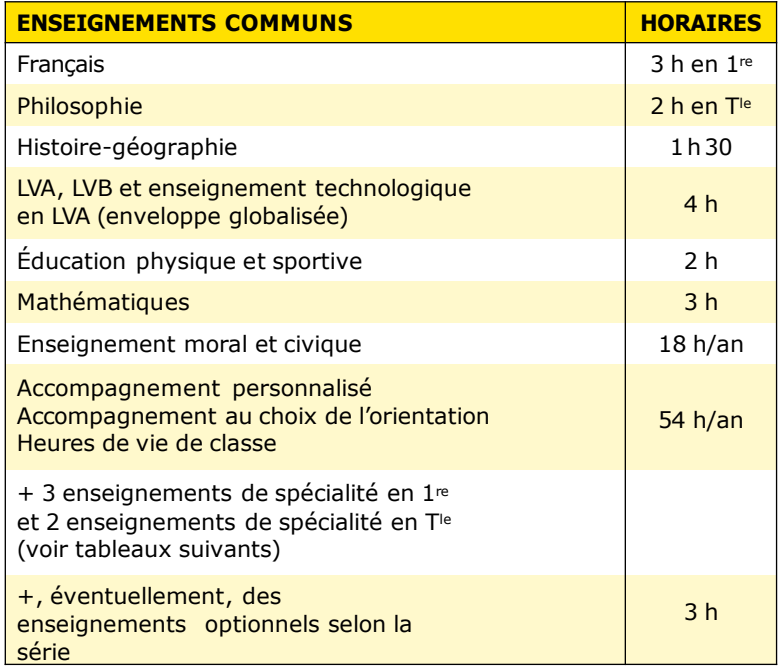

#### **Info +**

#### **LES ENSEIGNEMENTS DE SPÉCIALITÉ**

**En classe de 1re, les élèves suivent les trois enseignements de spécialité qui correspondent à la série de bac technologique choisie. En terminale, ils en suivent deux.** 

#### **L'ENSEIGNEMENT AGRICOLE (BAC STAV)**

**Les enseignements et volumes horaires sont différents pour le bac STAV. Français:3h30;LVA+LVB :3h30;éducation socioculturelle: 1h; technologiesde l'informatiqueet du multimédia:30 min.**

**RETOURSOMMAIRE**

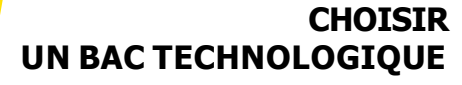

### **HORAIRES DES ENSEIGNEMENTS EN 1RE DE LA VOIE TECHNOLOGIQUE**

 $\frac{1}{2}$ 

Liberté<br>Égalité<br>Fraternité

**RÉPUBLIQUE<br>FRANÇAISE** 

**\* onisep** 

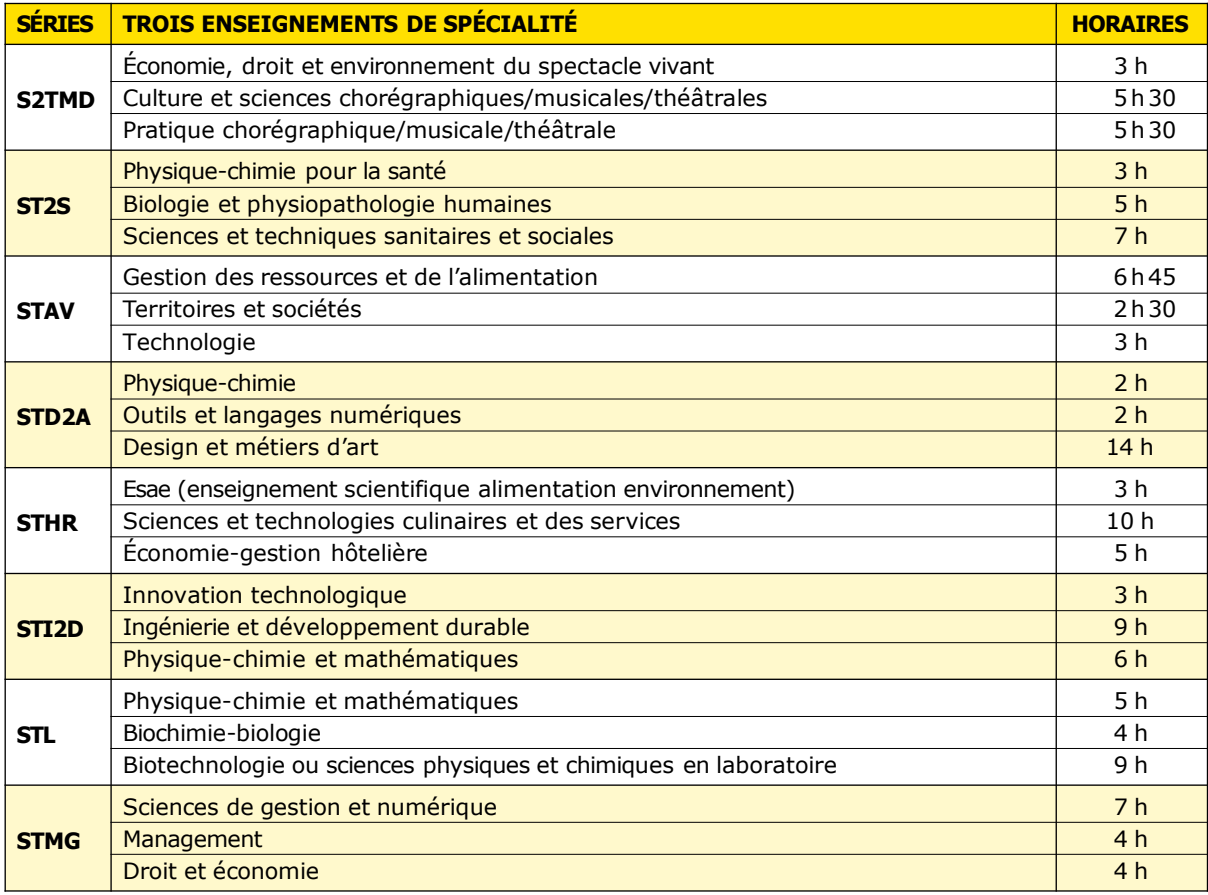

#### **CHOISIR UN BAC TECHNOLOGIQUE**

### **HORAIRES DES ENSEIGNEMENTS EN TERMINALE DE LA VOIE TECHNOLOGIQUE**

1<br>1. Liberté<br>1. Égalité<br>1. Fraternité

**RÉPUBLIQUE<br>FRANÇAISE** 

**\* onisep** 

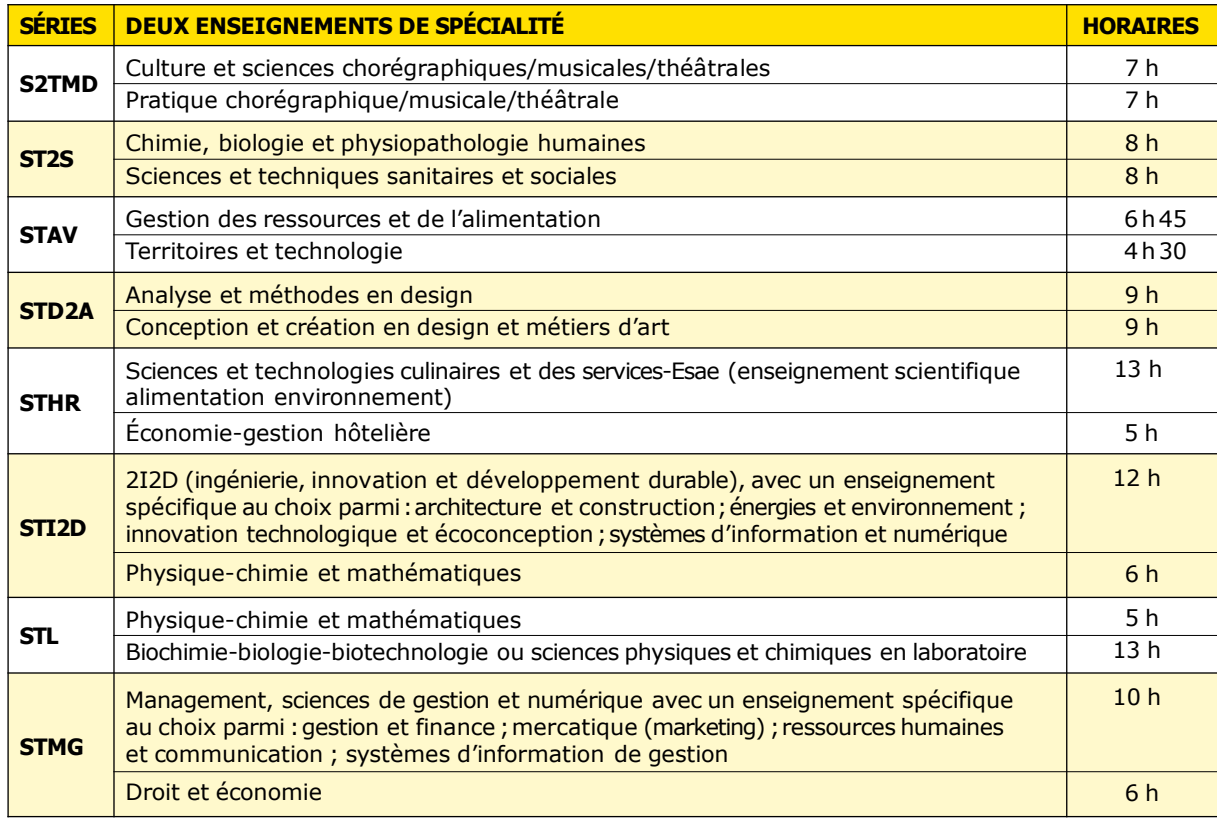

# 2 Classes de *l'ilite lite chinologique* Lycée polywalent Koharles Coeffin

### Bac STL (Sciences et Technologies de Laboratoire) :

Le bac STL convient tout particulièrement aux élèves qui ont un goût affirmé pour les sciences du vivant, les manipulations et la démarche expérimentale en laboratoire.

2 spécialités sont proposées :

Biotechnologie Sciences physiques et chimiques en laboratoire

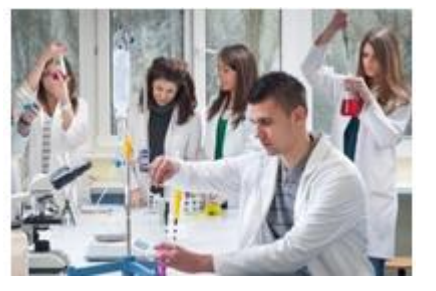

Débouchés :

**BAC +1:** Certaines [écoles du paramédical](https://www.onisep.fr/formation/les-principaux-domaines-de-formation/les-ecoles-du-paramedical) ou de biologie leur sont également accessibles sur dossier ou concours.

**BAC +2/+3: Métiers de technicien supérieur** en laboratoire d'analyses ou de contrôle, assistant ingénieur de recherche, manipulateur radio, diététicien, conducteur de process dans l'industrie et l'environnement, qualiticien…

**Bac +5:** [écoles d'ingénieurs](https://www.onisep.fr/formation/les-principaux-domaines-de-formation/les-ecoles-d-ingenieurs) après une Prépa spécialisée pour Bac techno ( ATS)

# 2 Classes de *l'illie litechnologique* Lycée polywalent *Charles Coeffin*

Bac STI2D (Sciences et Technologies de l'Industrie et du Développement Durable) : Le bac STI2D s'adresse aux lycéens qui s'intéressent à l'innovation technologique dans le respect de l'environnement et se montrent sensibles à une approche concrète de l'enseignement des sciences.

#### 4 spécialités sont proposées :

 Architecture et Construction Energies et Environnement Innovation Technologique et Eco-Conception Systèmes d'Information et Numérique

### Débouchés : Bac +2 à Bac +5

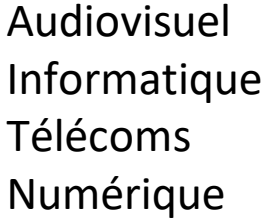

Bâtiment Travaux publics Architecture Paysage

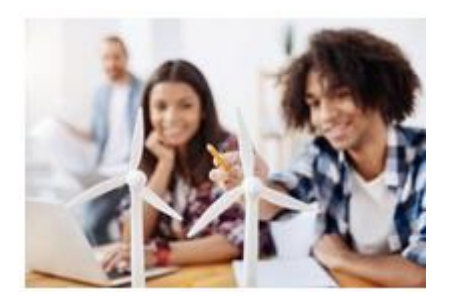

**À noter : pour les diplômés de BTS ou de BUT qui souhaitent intégrer une école d'ingénieurs, les prépa ATS génie civil et ingénierie industrielle (en 1 an) permettent d'augmenter ses chances aux concours d'entrée.**

# Les Options en Moie **Mechnologique**

En Première et en Terminale technologique, les lycéens peuvent choisir jusqu'à **deux options**, qu'ils suivront à raison de 3 heures par semaine.

### **Au lycée COEFFIN :**

•**Troisième langue vivante (LVC): Anglais- Espagnol- Créole** 

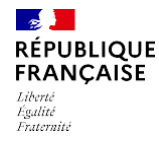

## **APRÈS LE BAC**

**米 onisep** 

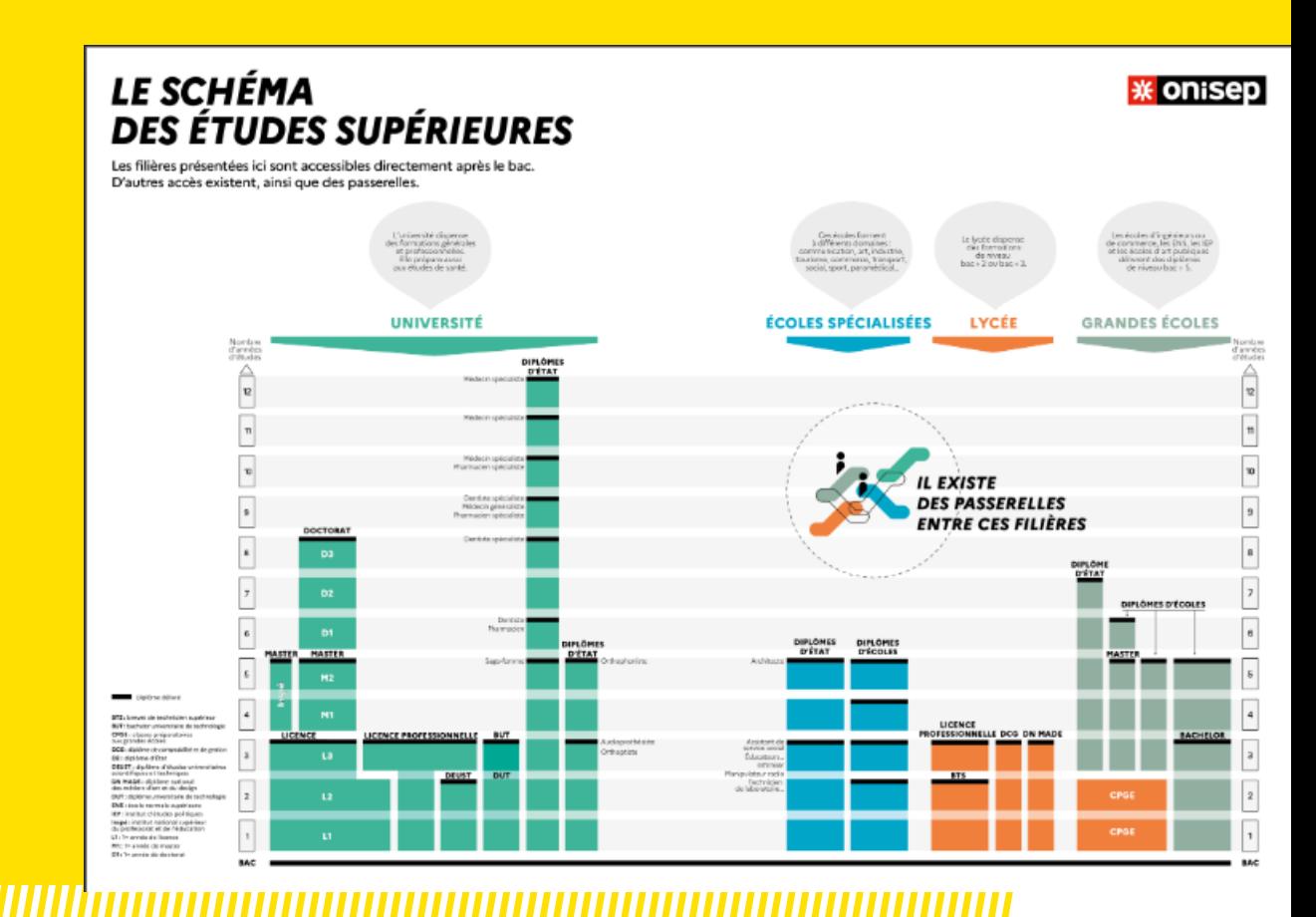

 $\equiv$  RETOUR SOMMAIRE

 $\left\langle \right\rangle$ 

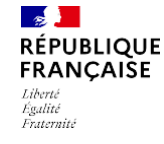

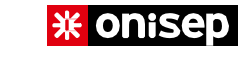

**APRÈS LE BAC**

#### **BAC GÉNÉRAL PRIORITAIREMENT VERS LES ÉTUDES LONGUES**

### **→UNIVERSITÉ**

(licence, master, doctorat)

**→ÉCOLES BAC +5 ET PLUS** (Sciences Po, architecture, arts...)

#### **→CLASSES PRÉPA +GRANDES ÉCOLES**

**→GRANDES ÉCOLES** (écoles d'ingénieurs, de commerce, véto, ENS...)

#### **BAC TECHNOLOGIQUE PRIORITAIREMENT VERS LES ÉTUDES COURTES**

**→STS** (BTS)

**→ (IUT)Institut Universitaire de Technologie** (BUT)

**→UNIVERSITÉ OU ÉCOLES** (DEUST, licence professionnelle)

**→ÉCOLES SPÉCIALISÉES BAC +2 ou +3** (arts, commerce,paramédical, social…)

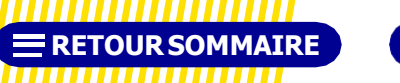

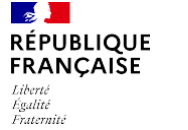

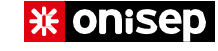

# **La Réorientation** vers la Voie Professionnelle

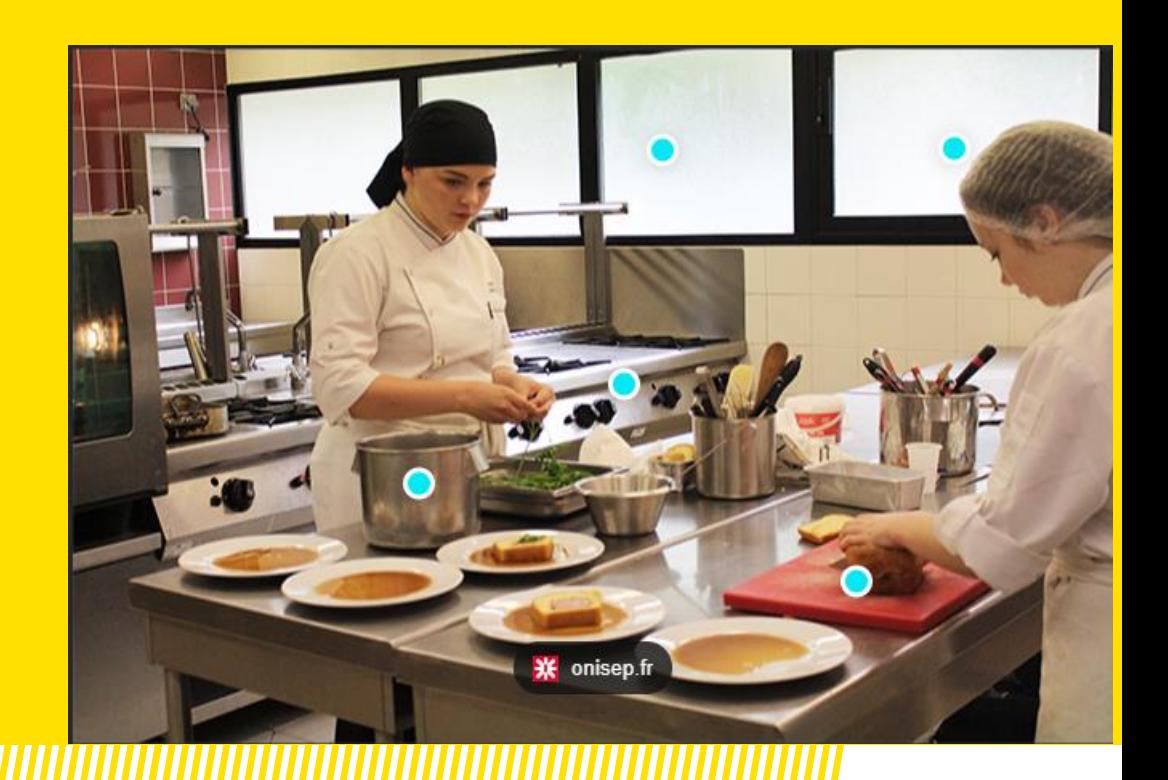

### **Le Stage Passerelle**

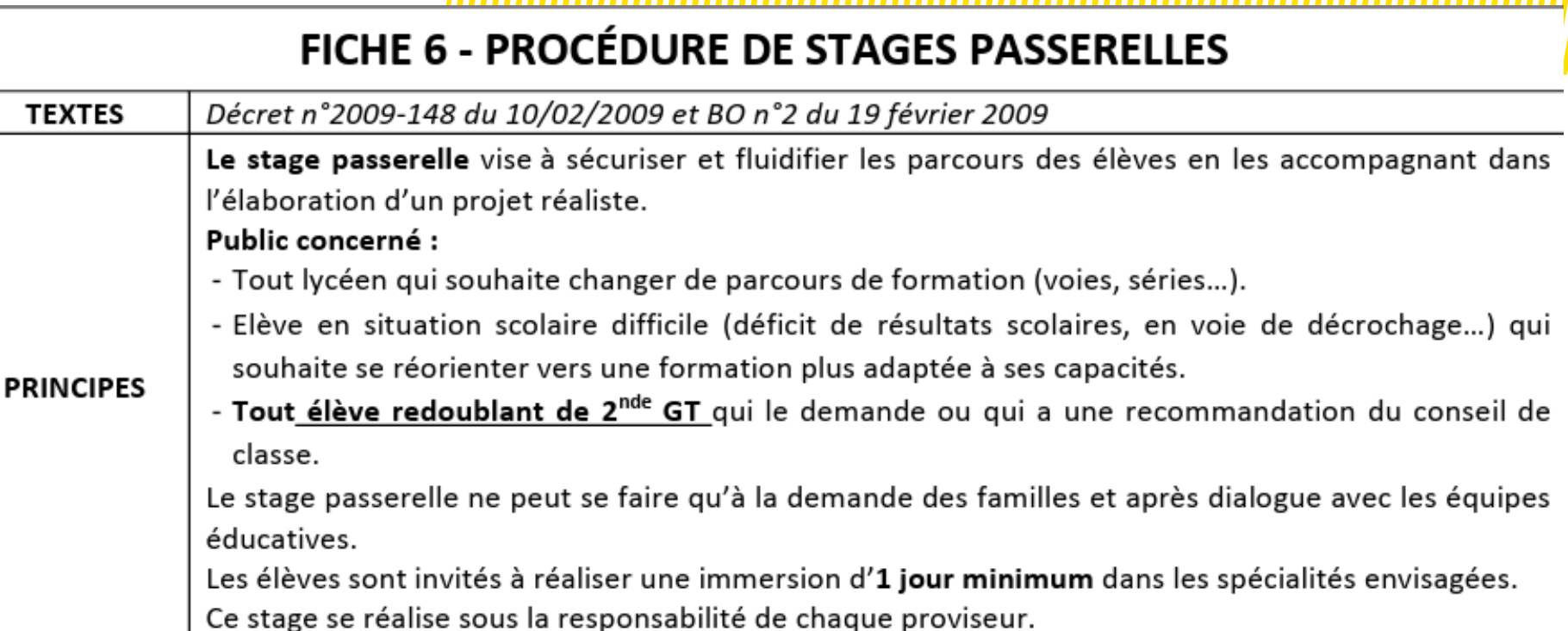

### **Période des stages Passerelles : du 29 Janvier au 26 Avril 2024**

- -Les élèves doublants la 2GT sont prioritaires
- -**Maximum 2 stages** par élèves

-Seuls les élèves ayant eu un Avis Favorable, seront affectés ( sous condition des places

disponibles) dans le lycée professionnel d'accueil **à la rentrée 2024**

### **Le Recrutement spécifique**

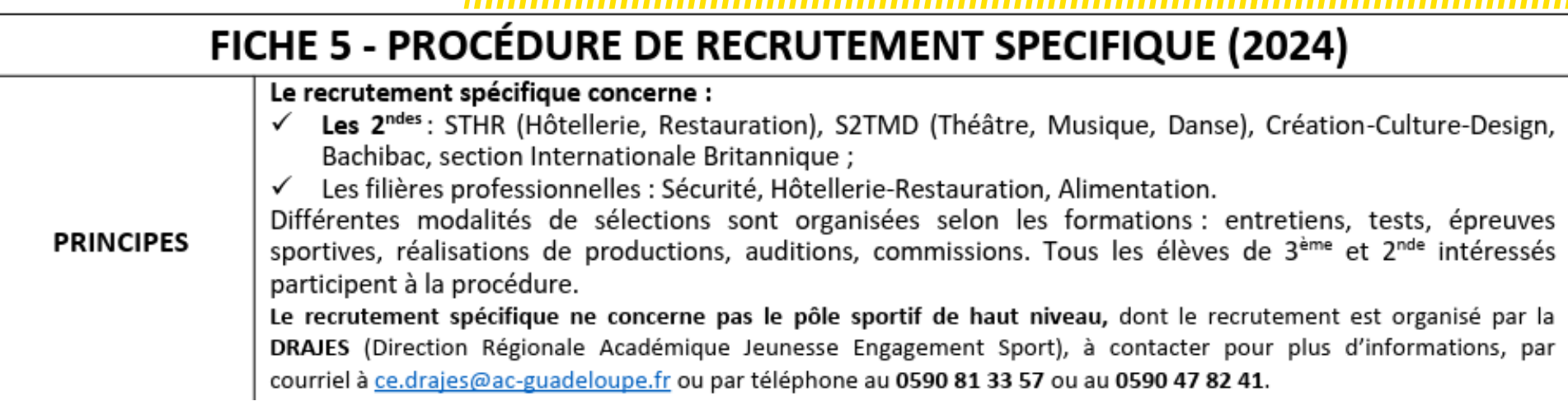

### **Période de recrutement et épreuves : Courant Mars**

-Seuls les élèves ayant eu un Avis Très Favorable, **seront affectés** ( sous condition

des places disponibles) dans le lycée d'accueil **à la rentrée 2024**

- Les élèves ayant un avis « très favorable » sont affectés (MAIS SEULEMENT SI la formation est choisie en vœu 1 par la famille

✓ La liste des avis « réservés » sert de liste complémentaire : En cas de désistement

d'un candidat

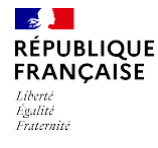

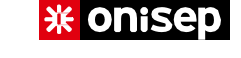

### **LES OUTILS RESSOURCES**

### Programmes d'enseignements – Débouchés ?

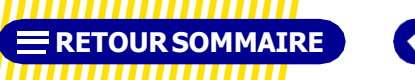

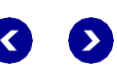

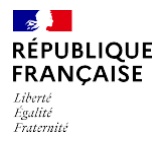

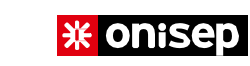

### RESSOURCE ILOCALE HRégion Guadeloupe

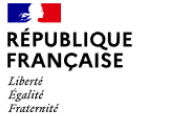

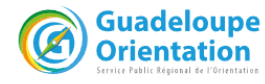

### Le Bik de l'orientation

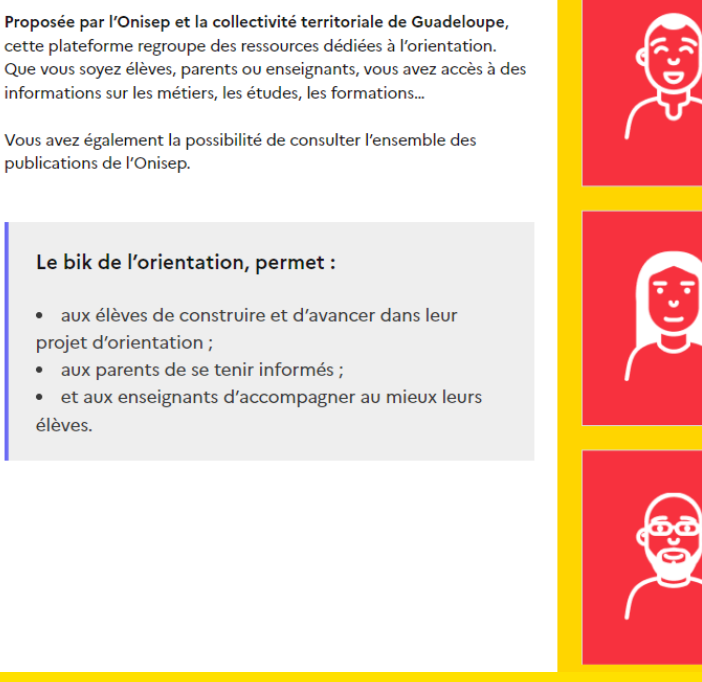

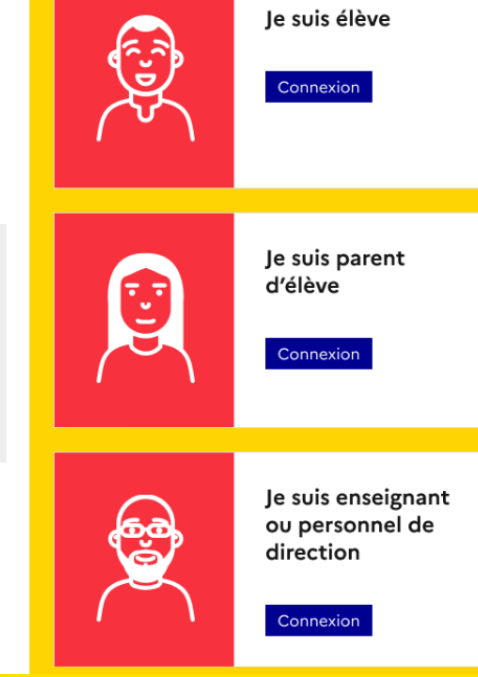

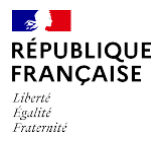

#### **米 onisep**

## https://orientation-guadeloupe.onisep.fr

#### $\frac{1}{2}$ **RÉPUBLIQUE** FRANÇAISE Liberté Égalité Fraternité

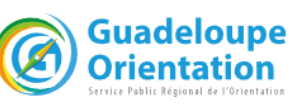

### Le Bik de l'orientation

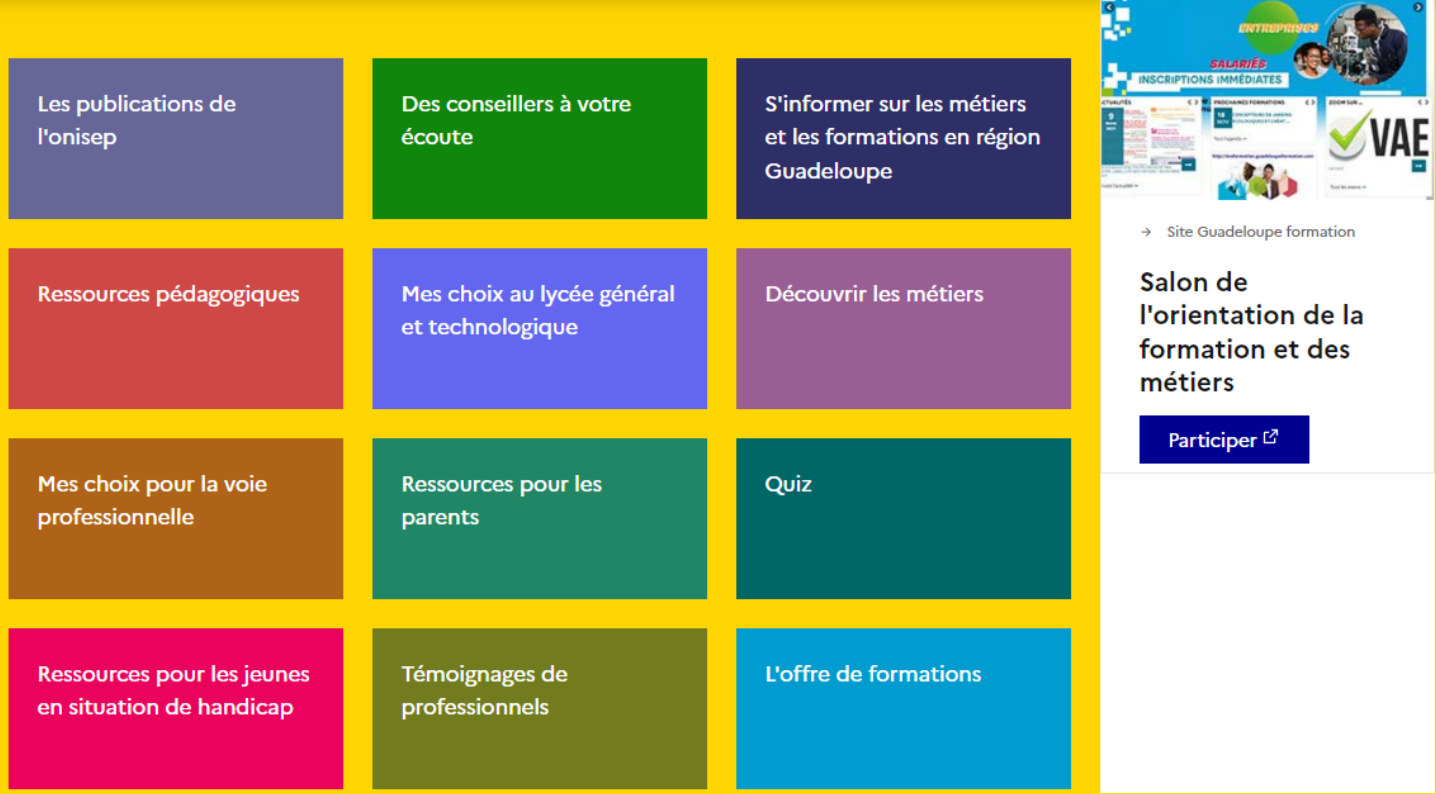

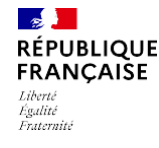

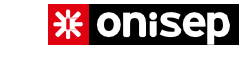

#### **QUE FAIRE APRÈS LA 2DE ? QUEL BAC CHOISIR?**

### **BIEN PRÉPARER SON BAC ET SON ENTRÉE DANS LE SUPÉRIEUR EN EXPLORANT LE CONTENU DES PROGRAMMES:**

**→Des enseignements de spécialité du bac général**

**→Des séries du bac technologique**

**Les programmes du lycée général et technologique Ministère de l'Éducation nationale et de la Jeunesse**

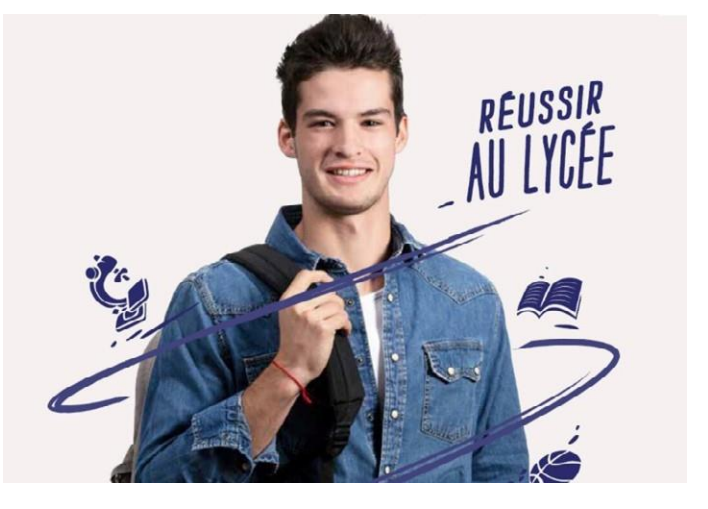

**RETOURSOMMAIRE**

#### **COMMENT TESTER SES CHOIX?**

**Découvrir les domaines de formations et les métiers qui correspondent aux spécialités choisies. [www.horizons21.fr](http://www.horizons21.fr/)**

### Amener votre enfant à connaitre les attendus des formations post bac :

### **Parcoursup.fr**

#### Attendus complémentaires de cette formation

Le candidat doit être issu d'un Baccalauréat général avec des pécialités scientifiques : maths, physiques, SI

**CPGE - MPSI** 

#### **B FORMATION SÉLECTIVE**

#### Informations aux lycéens

#### Parcours conseillés par la formation

#### EN PREMIÈRE GÉNÉRALE

Pour réussir pleinement dans la formation, il est conseillé aux lycéens de suivre les enseignements de spécialité Mathématiques et Physiquechimie, complétés d'un troisième enseignement de spécialité de leur choix.

#### EN TERMINALE GÉNÉRALE

Pour réussir pleinement dans la formation, il est conseillé aux lycéens de suivre au moins l'un des enseignements de spécialité suivants : Physique-chimie ou Sciences de l'ingénieur, complété de l'enseignement de spécialité Mathématiques ou, éventuellement, de l'option Mathématiques complémentaires.

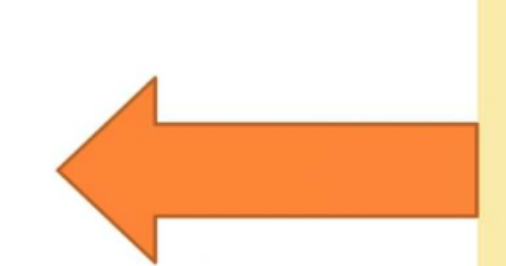

NB : Les lycéens faisant d'autres choix de parcours peuvent également réussir dans la formation, s'ils ont la motivation et le niveau nécessaires, au regard des attendus de la formation mentionnés ci-dessus.

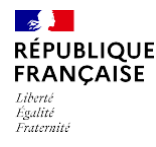

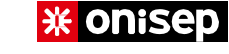

### **QUE FAIRE APRÈS LA 2DE ? QUEL BAC CHOISIR?**

#### **BAC GÉNÉRAL ou BAC TECHNOLOGIQUE?»**

#### **CE QUI EST DIFFÉRENT:**

Les **enseignements de spécialité**, la **façon d'apprendre** et les **poursuites d'études**.

Pour choisir entre ces deux bacs,**la question des centres d'intérêt est primordiale**.

#### **POUR ALLER PLUS LOIN : DEUX SITES POUR CONSTRUIRE VOTRE PROJET D'AVENIR**

Un **espace dédié** pour accompagner les élèves dans l'élaboration de leur projet d'orientation.

#### **OBJECTIFS:**

- •**mieux connaître la voie générale et la voie technologique,**
- •**favoriser la diversification des vœux,**
- •**accompagner la prise de décision.**

#### **www.[secondes-premieres2022-](http://www.secondes-premieres2022-2023.fr/) [2023](http://www.secondes-premieres2022-2023.fr/).fr**

※ Chisep

**SECONDES/PREMIÈRES** 2022/2021

**REPUBLIQUE** 

#### **[www.horizons21.fr](http://www.horizons21.fr/)**

**QUE FAIRE APRÈS LA 2DE ?** 

**QUEL BAC CHOISIR?**

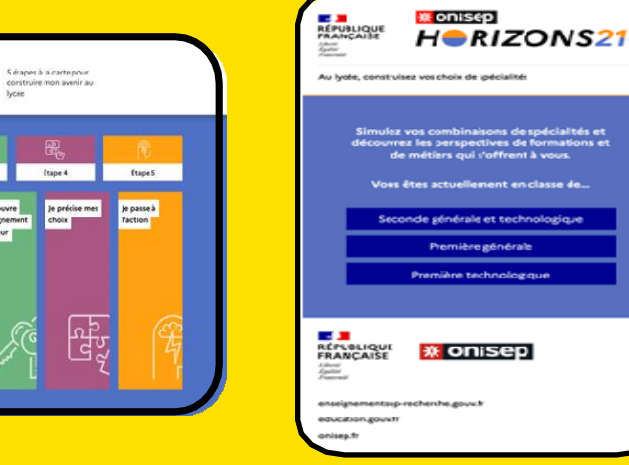

**RETOURSOMMAIRE**

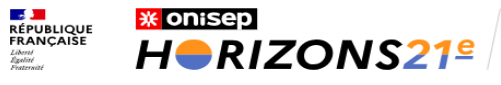

<u> Andrew Harrison (Andrew Harrison) (</u>

Au lycée, construisez<br>vos choix de spécialités

Retour à l'accueil vous êtes en seconde générale et technologique

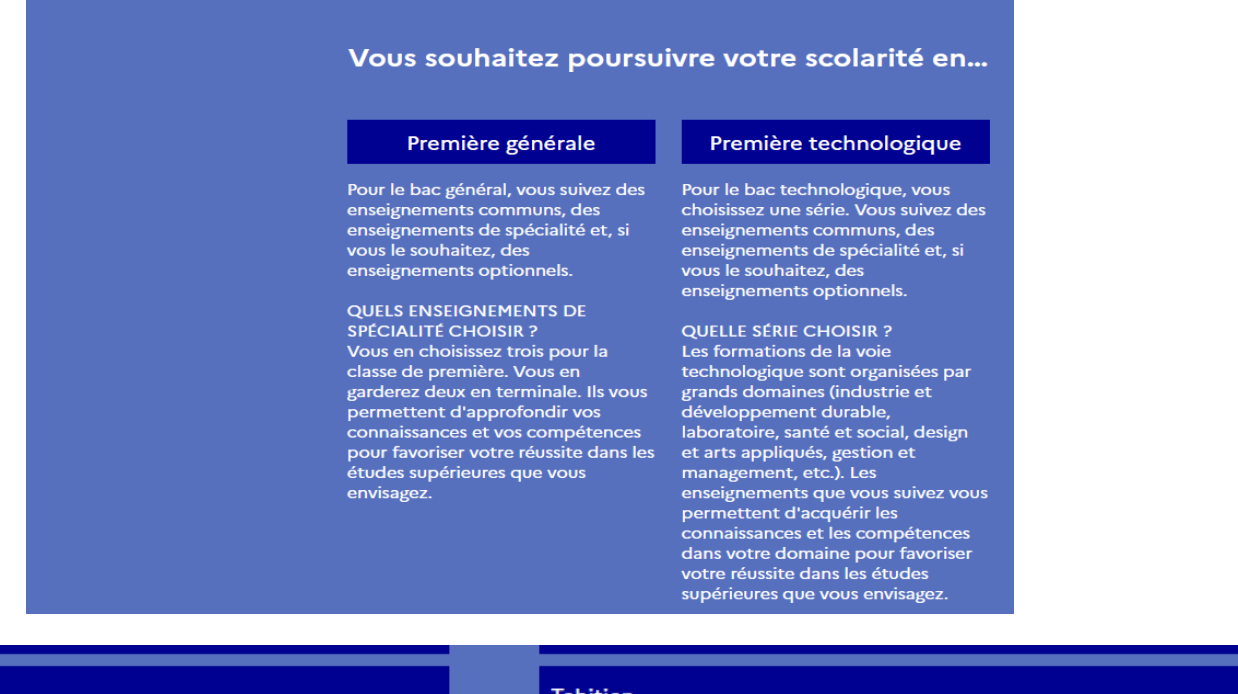

<u> and and a starting</u>

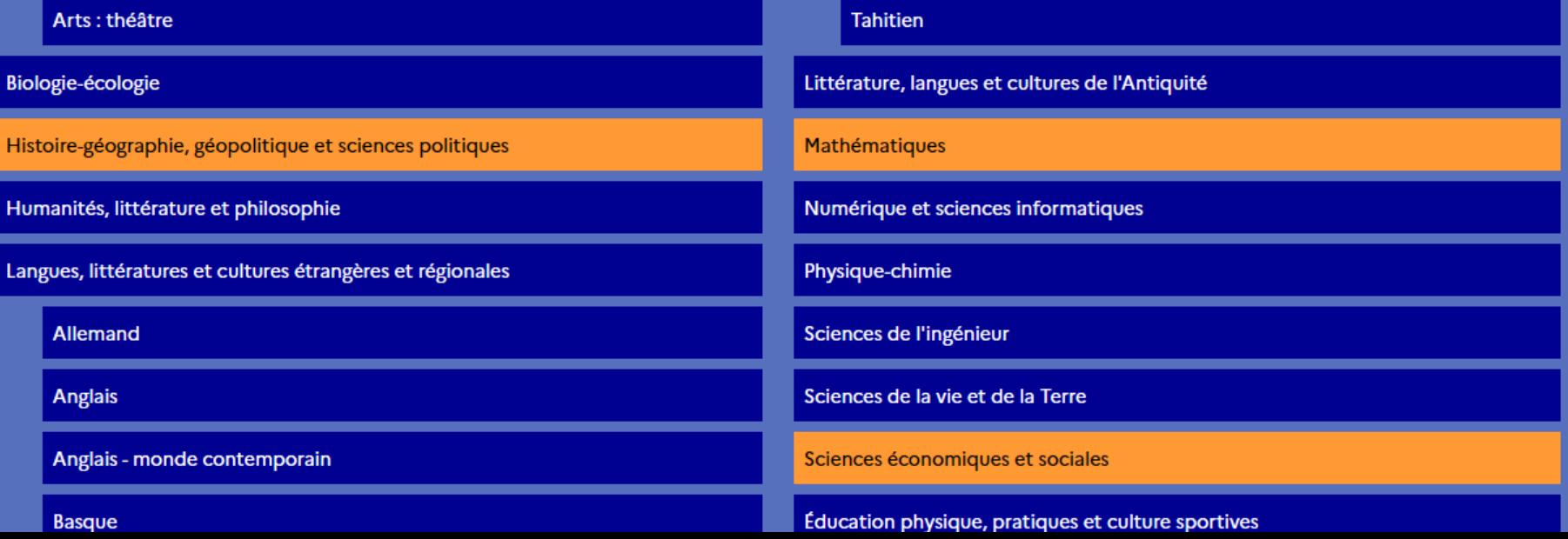

#### Vous devez choisir deux spécialités pour la terminale. Testez les combinaisons possibles

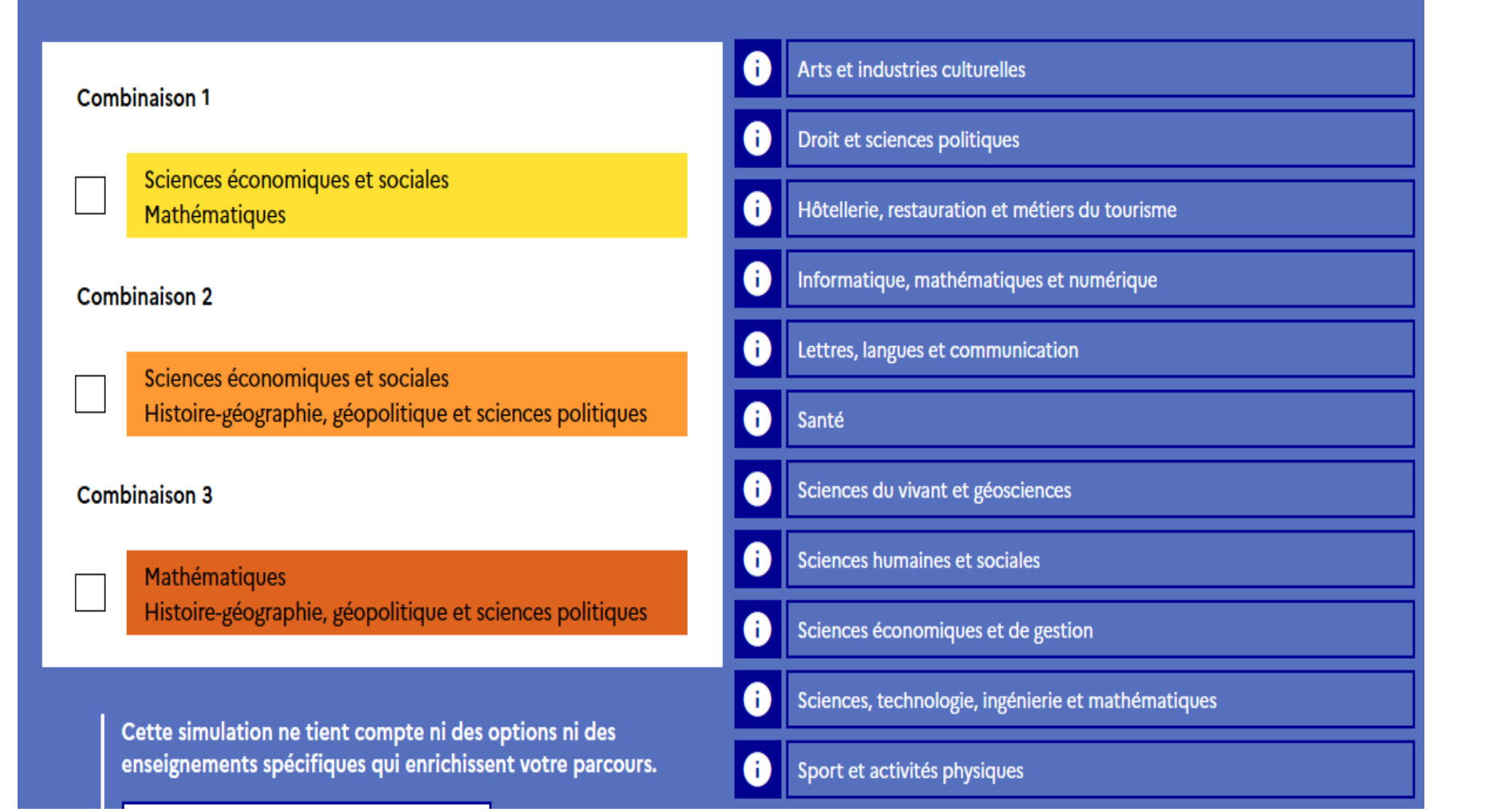

#### **Comment ca marche?**

 $\boldsymbol{+}$ 

 $\ddag$ 

 $\ddot{}$ 

 $+$ 

 $\pm$ 

 $\pm$ 

 $\ddag$ 

 $\ddagger$ 

 $\bf{+}$ 

 $\pm$ 

Vous devez choisir deux spécialités pour la terminale. Découvrez les univers formations et les métiers qui s'offrent à vous en Testez les combinaisons possibles cliquant sur les  $+$ Arts et industries culturelles JΙ. **Combinaison 1** Droit et sciences politiques Sciences économiques et sociales T. Hôtellerie, restauration et métiers du tourisme Mathématiques Ħ Ð Informatique, mathématiques et numérique **Combinaison 2** 8 Lettres, langues et communication Sciences économiques et sociales Histoire-géographie, géopolitique et sciences politiques A Santé A Sciences du vivant et géosciences **Combinaison 3** Sciences humaines et sociales A Mathématiques Histoire-géographie, géopolitique et sciences politiques Sciences économiques et de gestion 8 Sciences, technologie, ingénierie et mathématiques A Cette simulation ne tient compte ni des options ni des enseignements spécifiques qui enrichissent votre parcours. Sport et activités physiques

Retour à l'accueil

vous êtes en première générale

# **l'Etudiant**

### Simulateur de spécialités et formations

Quelles études suivre en fonction des spécialités choisies au bac général ? Quels sont les débouchés des spécialités ? Quelles spécialités de première choisir pour accéder aux formations que vous visez ? Pour vous aider à trouver la combinaison de spécialités qui vous correspond, l'Etudiant met à votre disposition son nouveau simulateur de spécialités au lycée. Plus d'infos  $\vee$ 

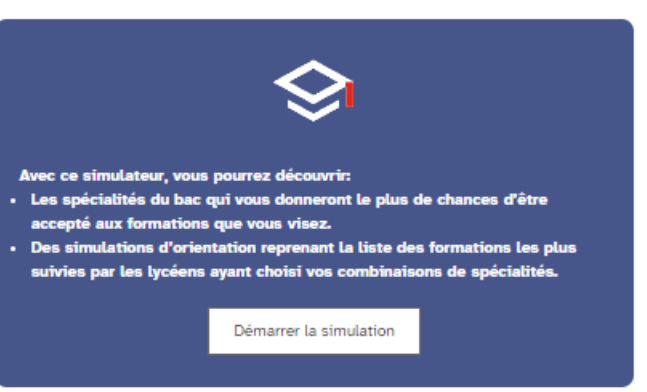

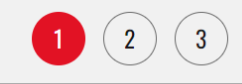

#### Vous êtes en classe de :

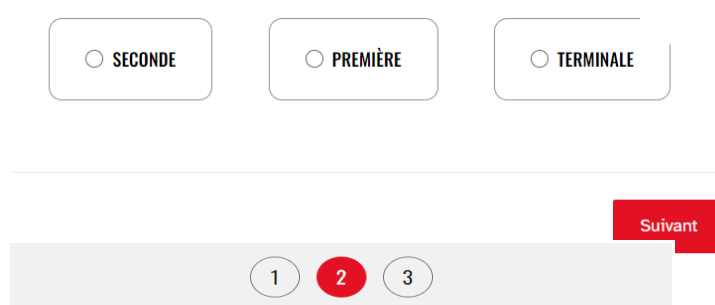

#### Vous souhaitez effectuer une recherche :

#### • Formation:

Le simulateur vous indiquera les meilleures combinaisons de spécialités pour y accéder.

#### · Spécialités :

Le simulateur vous présentera la liste des formations les plus suivies après cette combinaison de spécialités.

Suivant

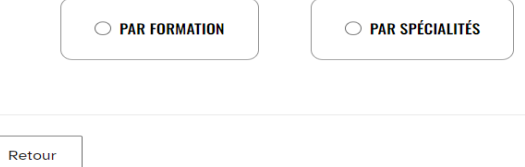

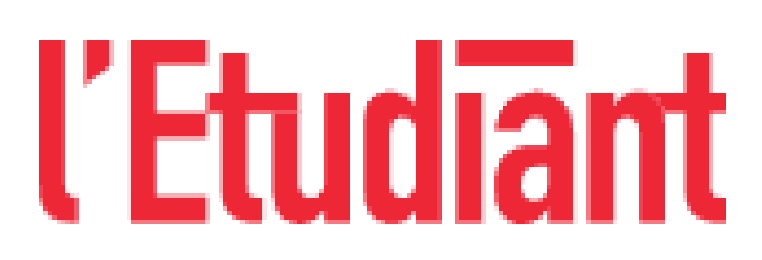

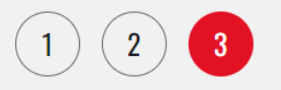

#### Je renseigne le nom de la formation

Choisissez votre diplôme

Retour

**Suivant** 

 $\blacktriangledown$ 

### spécialités pour entrer en Ecoles de **Commerce**

### **Résultats par** types de **Formations**

Découvrez les meilleures combinaisons de spécialité pour accéder à la formation que vous avez sélectionnée. Pour cela, le simulateur utilise les données issues des admissions sur Parcoursup, mais aussi les données fournies à l'Etudiant par les établissements euxmêmes.Il vous liste donc les meilleures combinaisons de spécialités choisies par les lycéens ayant postulé et ayant été accepté à chaque formation.

En 2023, il y avait 22 006 candidats à cette formation sur Parcoursup

Attention, les données fournies par le ministère de l'Enseignement supérieur ne distinguent pas les spécialités de BUT, de BTS et de CPGE. Par conséquent, les résultats ci-dessous concernent ces formations dans leur globalité. Les résultats non représentatifs n'apparaissent pas dans la liste.

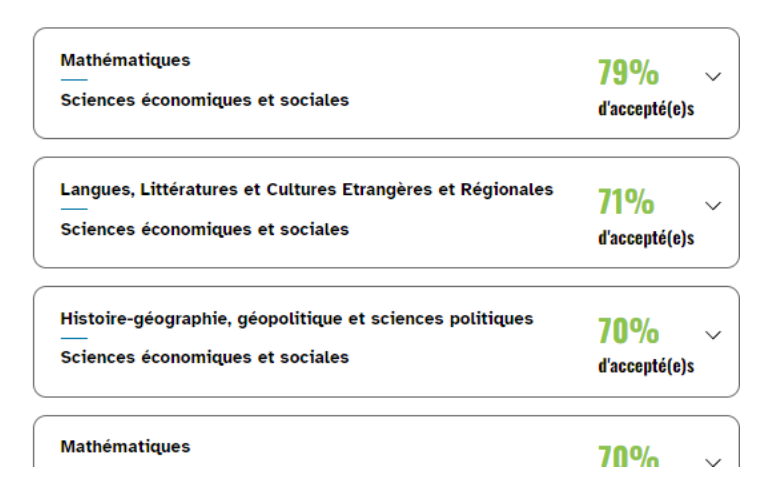

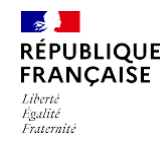

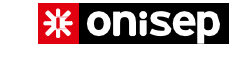

### **BAC TECHNOLOGIQUE**

**En savoir plus sur les huit séries de la voie technologique : Passeport pour la voie techno**

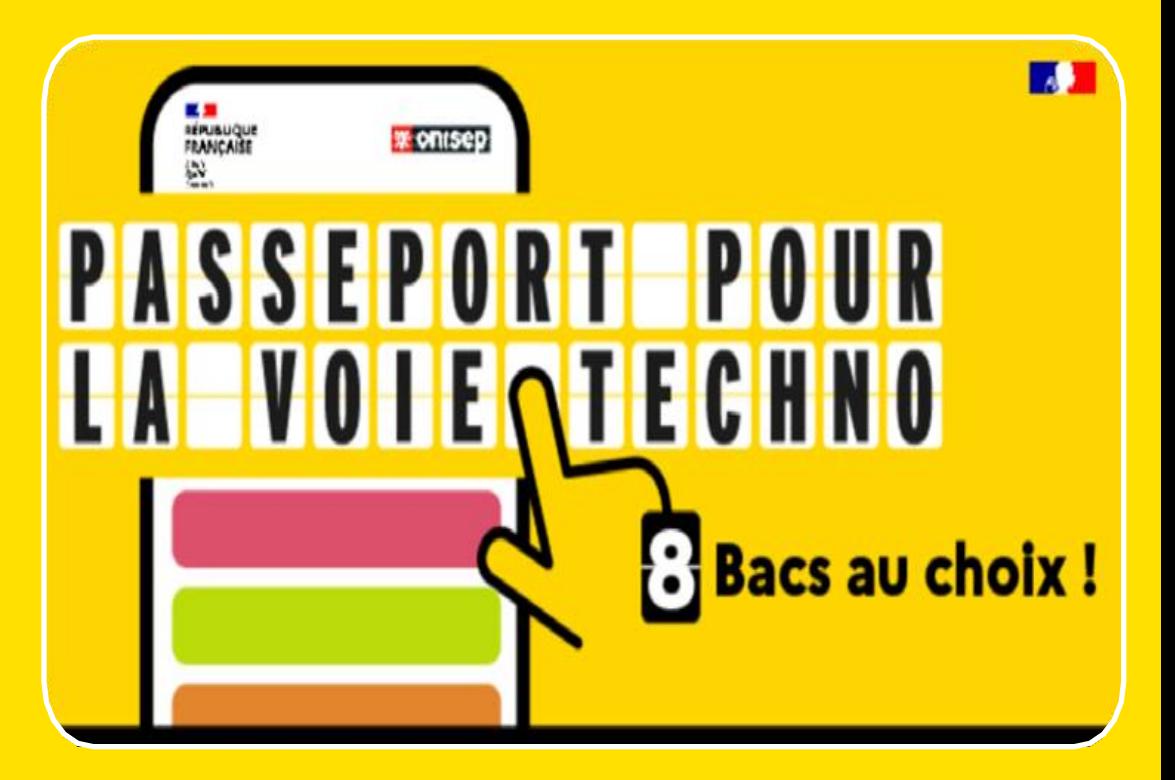

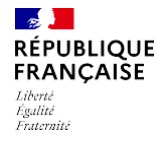

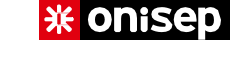

### **RÉPARTITION ET COEFFICIENTS** DES ÉPREUVES DU BACCALAURÉAT

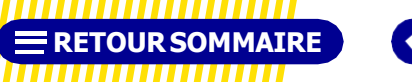

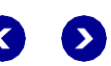

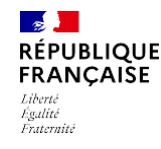

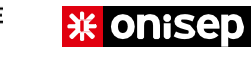

#### **RÉPARTITION ET COEFFICIENTS DES ÉPREUVES DU BACCALAURÉAT**

### **LES ÉPREUVES DU BACCALAURÉAT**

### **BACCALAURÉAT GÉNÉRAL ET TECHNOLOGIQUE** Répartition de la note finale

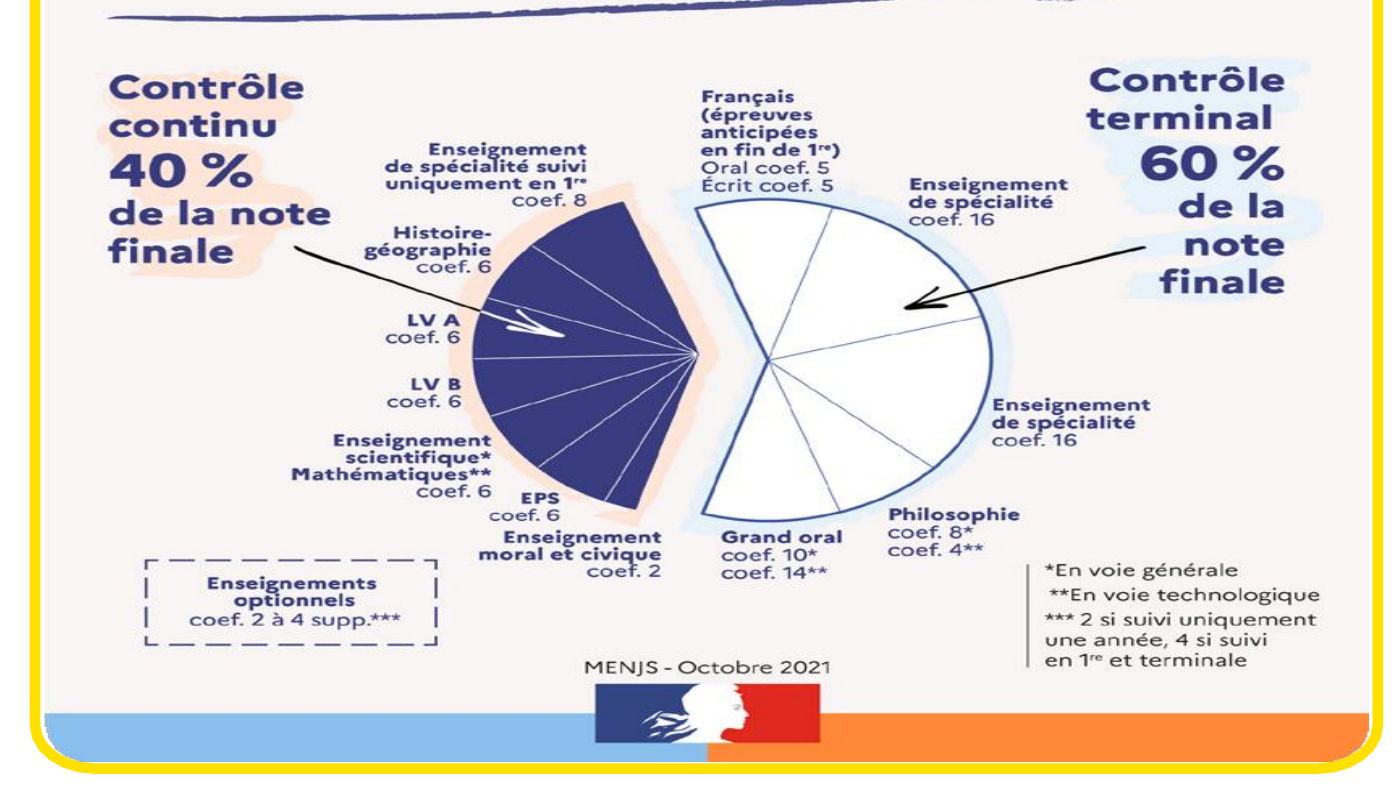

**E RETOUR SOMMAIRE** 

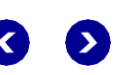

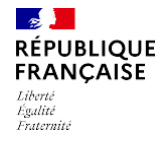

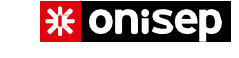

### **PROCEDURE ORIENTATION - AFFECTATION**

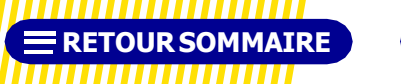

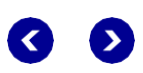

# **CALENDRIER & PROCÉDURE**

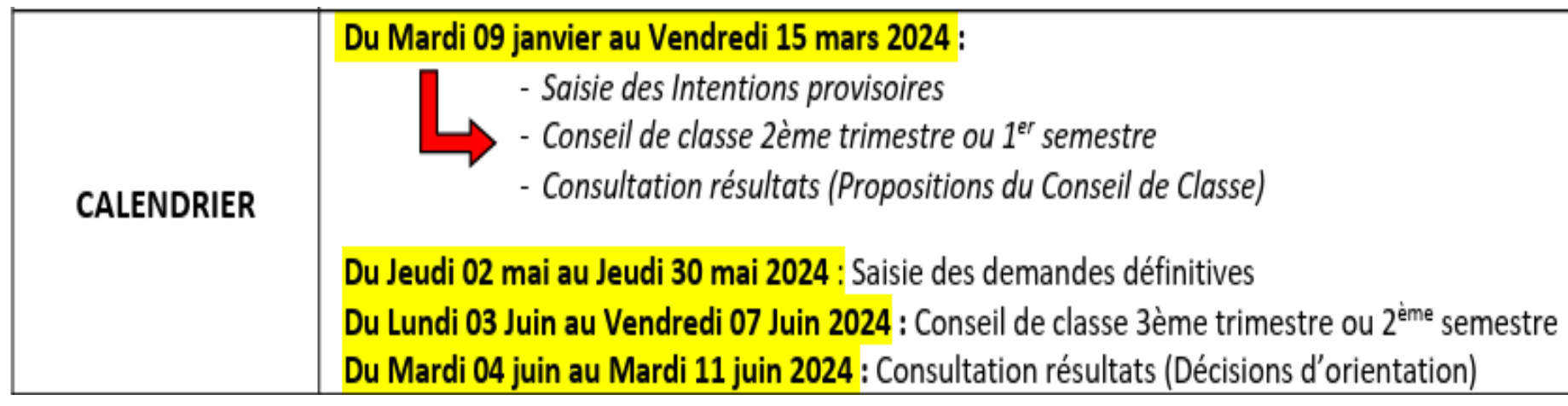

Le parent se connecte via **https://educonnect.education.gouv.fr ou téléservices.education.gouv.fr** sur son compte avec son identifiant et son mot de passe.

- Les vœux saisis sont en lecture seule pour l'élève et le second représentant légal.
- Seul le représentant légal ayant fait la saisie peut effectuer des modifications.
- Saisie 1 à 3 vœux d'orientation

### **Principes généraux des choix des Enseignements De Spécialité (EDS) de 1ère (article D331.38) :**

Ils incombent aux parents de l'élève ou l'élève majeur : 1**/ Priorité pour les élèves qui choisissent les EDS parmi ceux proposés dans leur établissement :**

Dans le cas où le nombre de demandes est supérieur au nombre de places pour un EDS, l'affectation dans les EDS choisis est fonction du nombre de place disponible et de l'appréciation du chef d'établissement après dialogue avec la famille. Une solution alternative peut être proposée dans un autre EDS dans un autre établissement.

2/**Elève qui change d'établissement pour suivre un EDS non dispensé dans son lycée d'origine** :

**Cette demande n'est traitée qu'après l'affectation des élèves déjà scolarisés dans l'établissement.** 

Dans tous les cas il convient de s'assurer de la traçabilité des demandes dès l'expression des élèves et des familles jusqu'au résultat final.

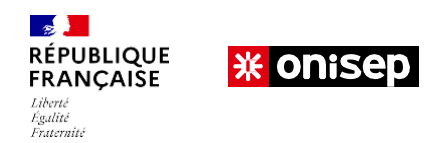

**ORIENTATION - AFFECTATION**

### **Le Service en ligne Orientation**

**A** MINISTÈRE DE L'ÉDUCATION **NATIONALE** ET DE LA JEUNESSE Esteral<br>Espaina<br>Francosa

#### Se connecter au service en ligne Orientation

Le **téléservice**  constitue le

support des échanges aux 2<sup>e</sup> et 3<sup>e</sup> trimestres entre l'école, les élèves et leur famille.

Connexion au portail Scolarité services avec mon compte EduConnect,

l'identifiant et le mot de passe transmis par le chef d'établissement

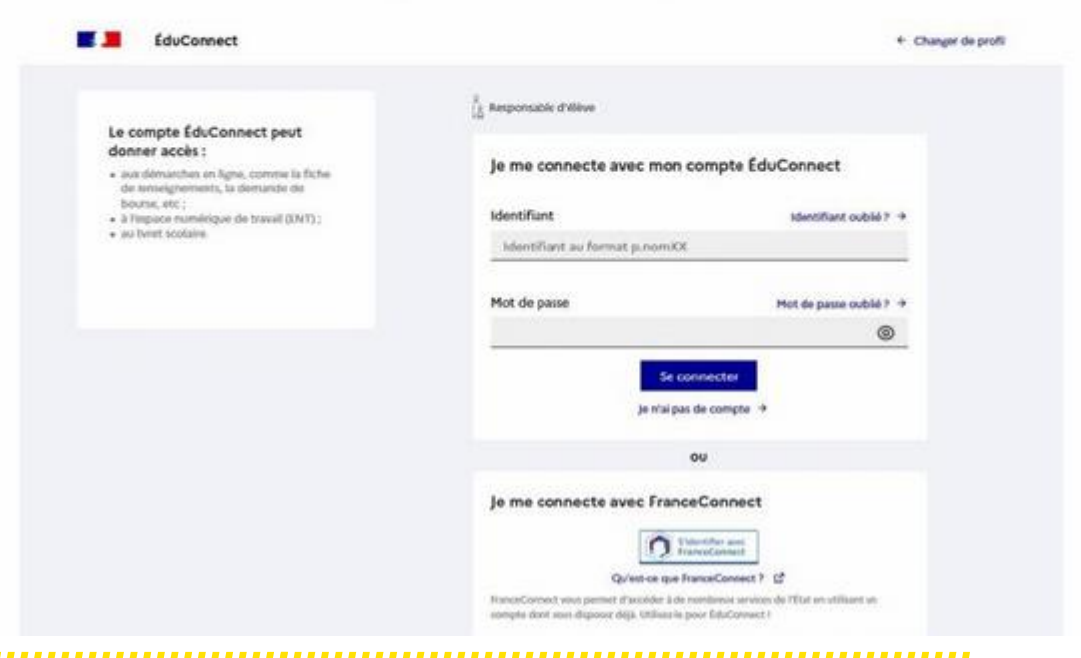

**CONCERNANT LES PROCÉDURES D'AFFECTATION, SE RENSEIGNER AUPRÈS DE L'ÉTABLISSEMENT OU DU CIO.**

### **Se renseigner sur le site Web du lycée**

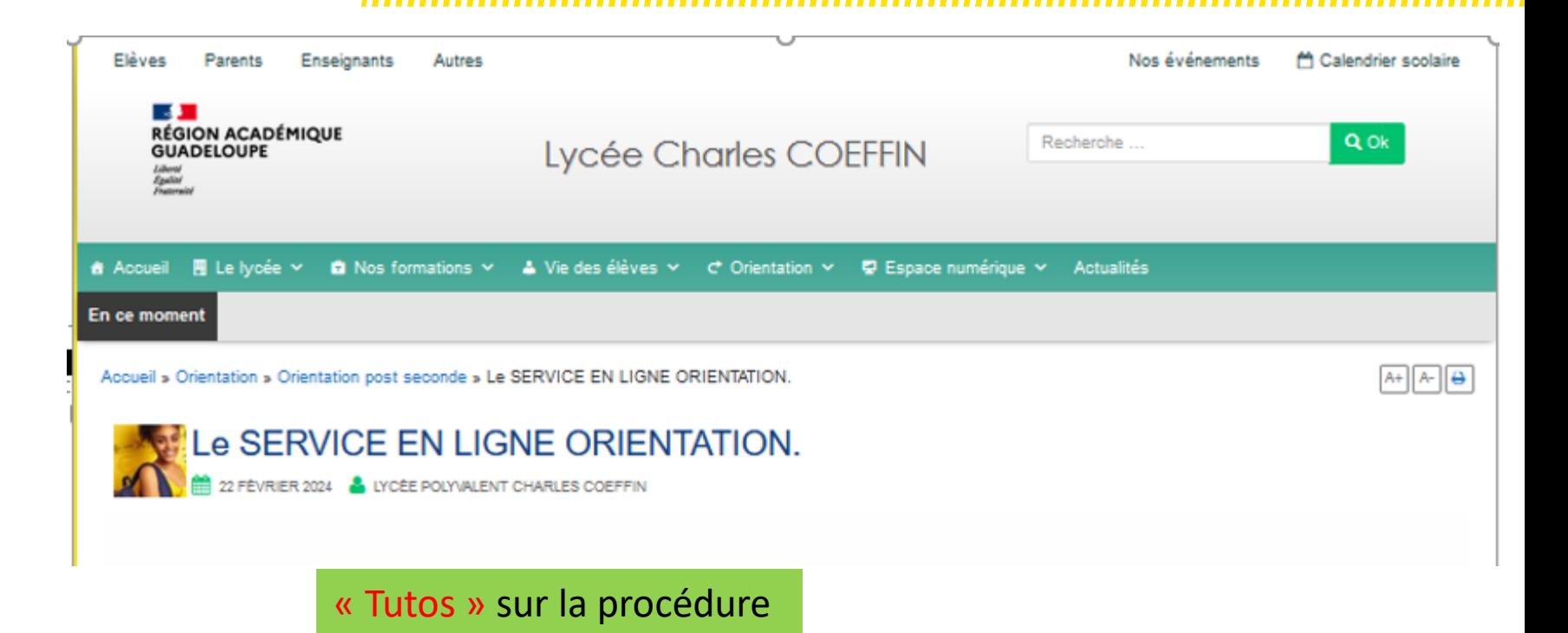

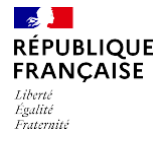

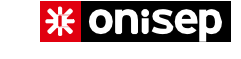

# **Des questions ?**

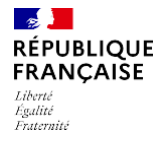

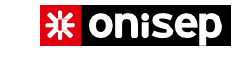

### **MERCI** DE VOTRE ATTENTION